# Introduction to

# Machine Learning

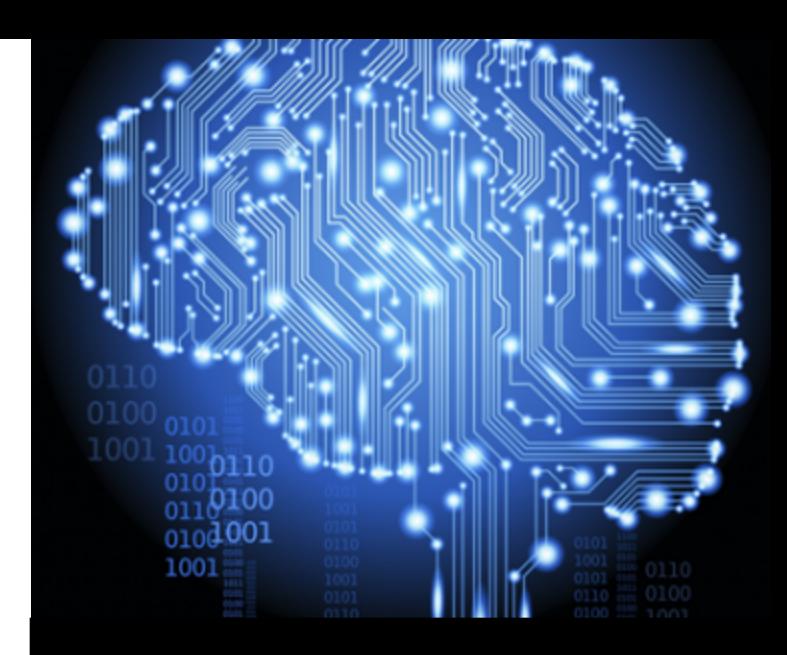

## Topics

- Basic concepts and process
- Algorithms
- Example (WEKA)

## Unsupervised Learning Supervised Learning

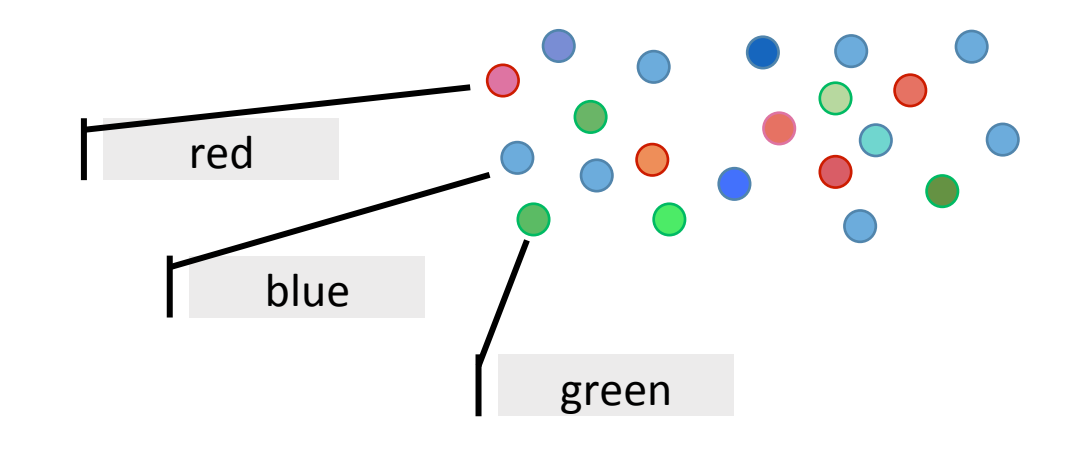

- Find patterns / clusters
- Evaluation: similarity value, classes to clusters, ...
- Predict the correct label
- Evaluation: correctly classified instances, false positive rate, ...

# Classification Regression blue red green no distinct categories, but a real value

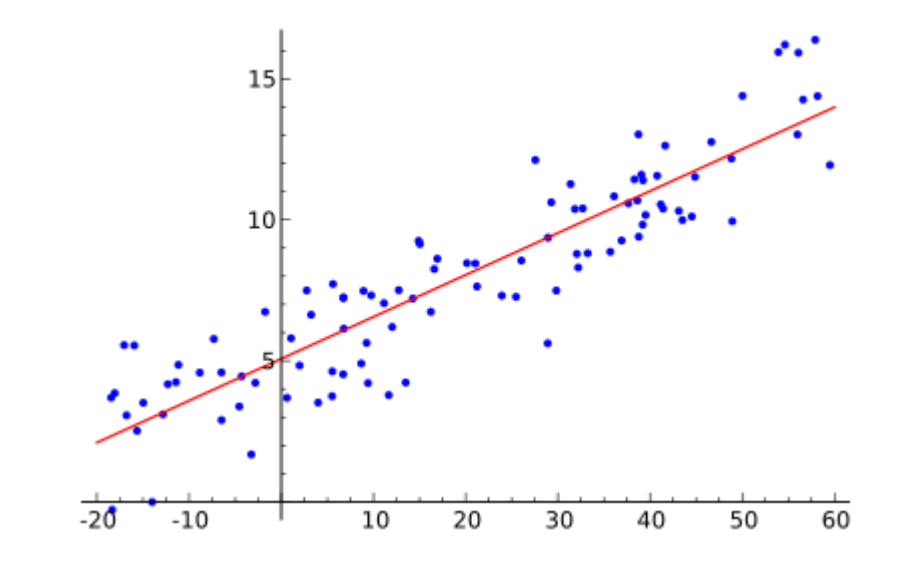

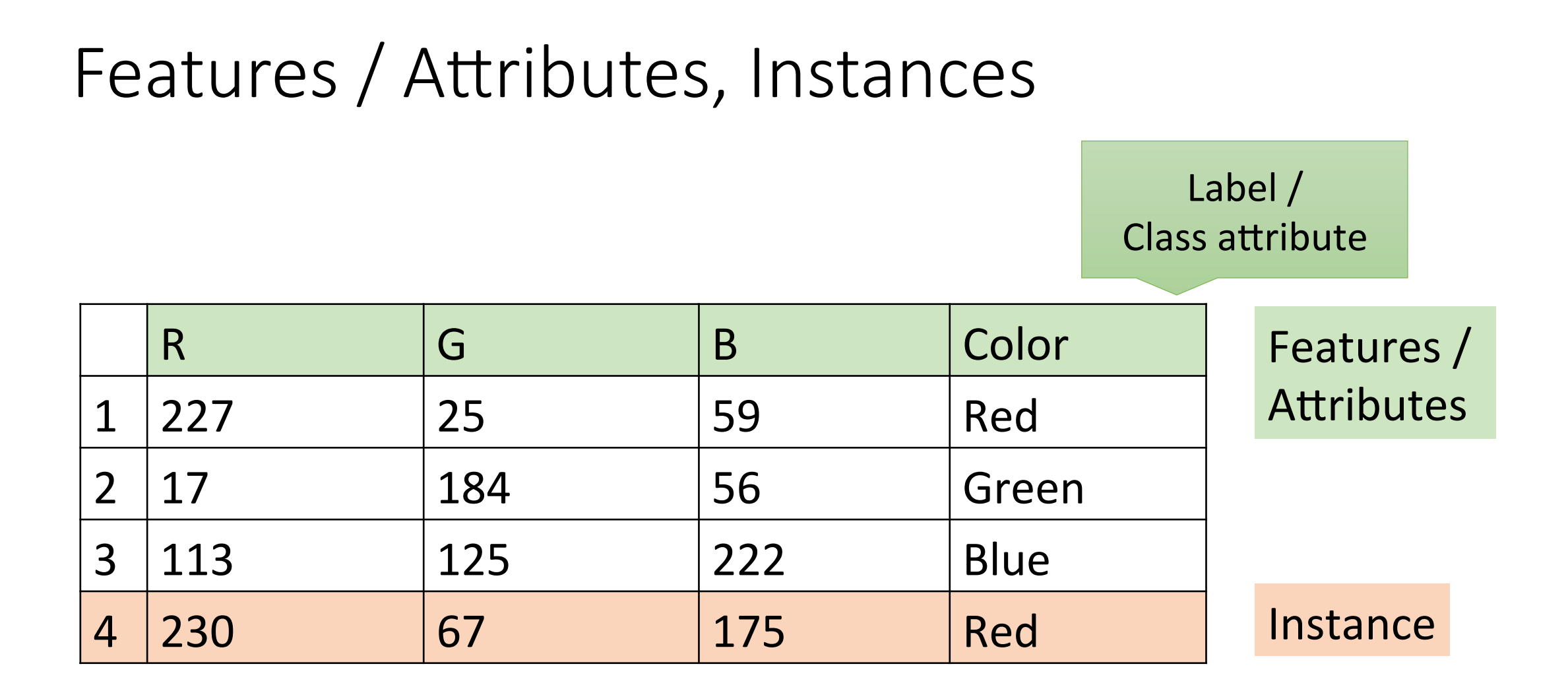

## Training Set – Test Set

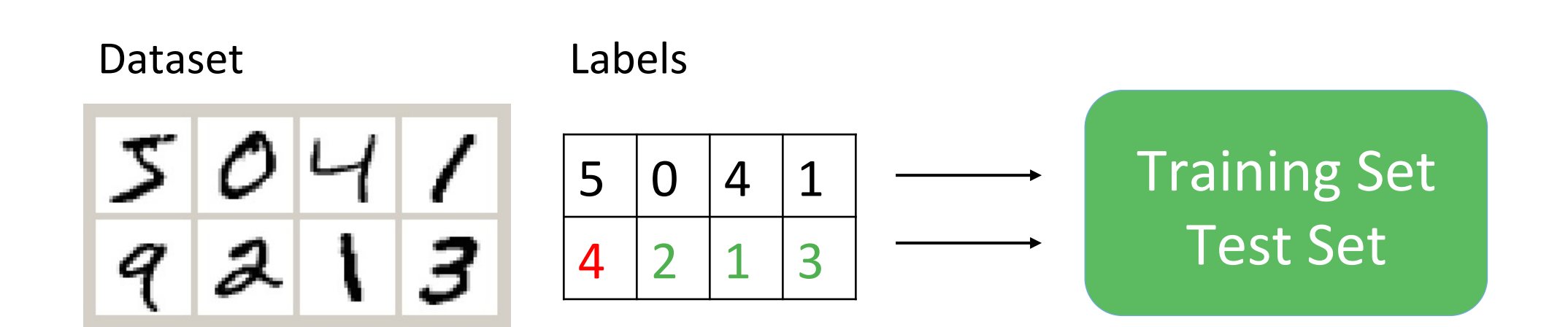

## Validation Methods

2/3 Training Set 1/3 Test Set

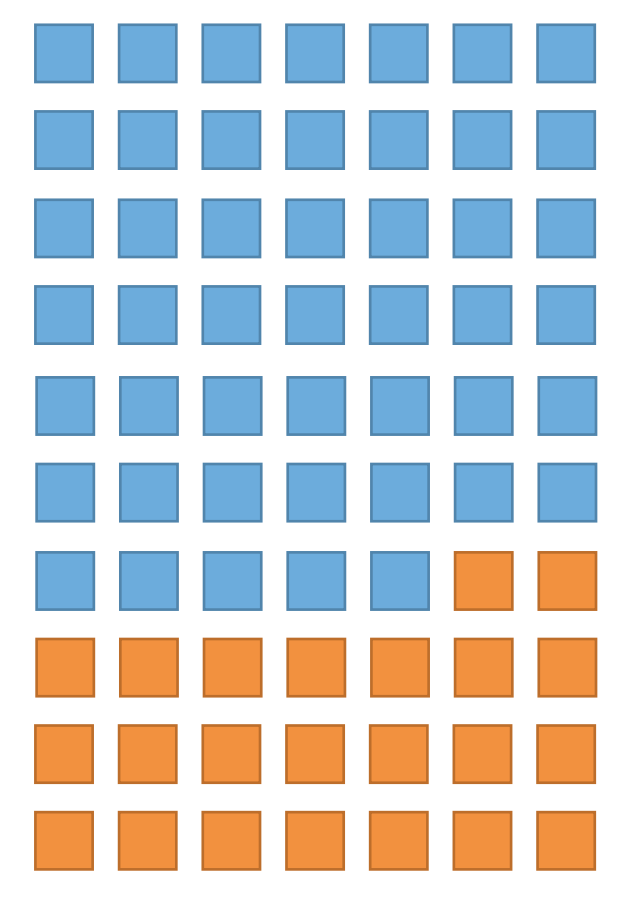

10-fold<br>Cross-validation

Leave-one-out cross-validation

## Validation Metrics

#### Confusion Matrix

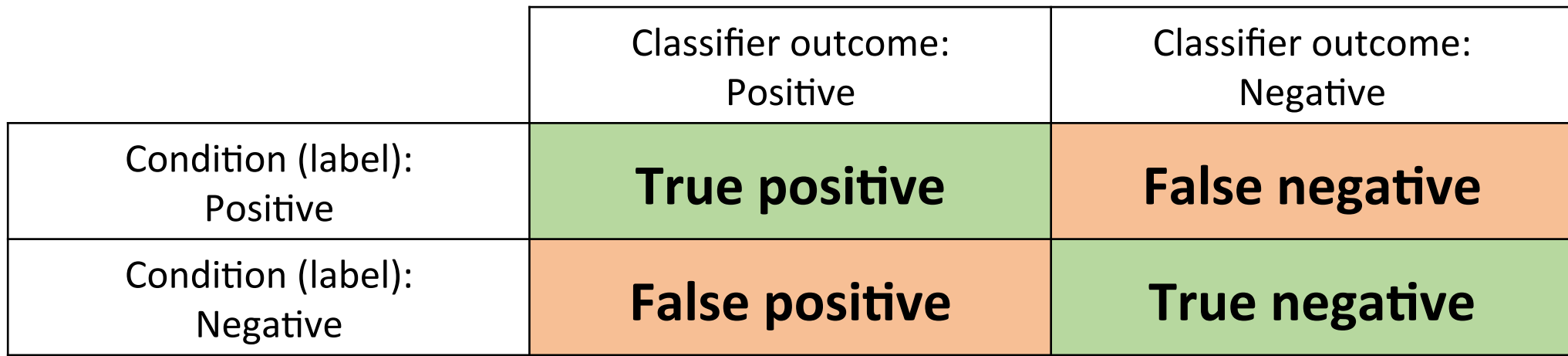

**Accuracy:** (Σ True positive +  $\Sigma$  True negative) / total Compare to: base accuracy = percentage share of most likely category

**True positive rate = Recall:**  $\Sigma$  True positive /  $\Sigma$  condition positive **True negative rate**: Σ True negative / Σ condition negative **Precision**: Σ True positive / Σ Classifier outcome positive

Source and more information: http://en.wikipedia.org/wiki/Confusion\_matrix

## Underfitting - Overfitting

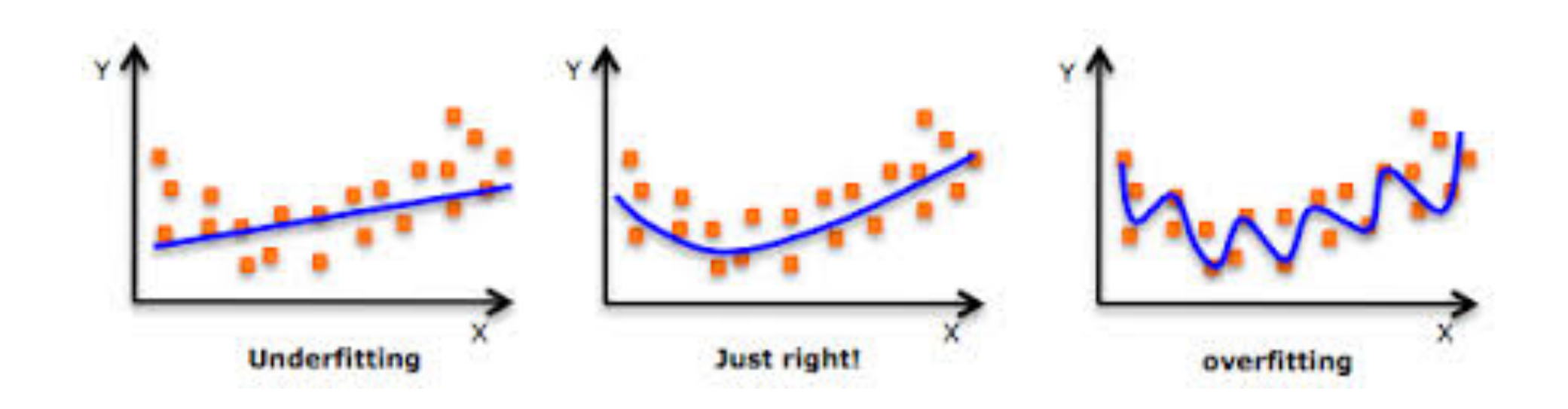

## Basic Process

- 1. Data collection
- 2. Feature calculation
- 3. Feature selection
- 4. Classification

## Algorithms

- Naive Bayes
- Support Vector Machine
- Decision Trees

(There are many more: Neural networks, k-nearest neighbour, ...)

## Naïve Bayes

- Fast and high performance
- Based on Bayes Theorem
- Assumes independence of features

## Example: e-mail classification into *spam* and *no spam*. Features: words

Bayes Theorem: 
$$
P(Spam|W) = \frac{P(Spam \cap W)}{P(W)} = \frac{P(W|Spam)P(Spam)}{P(W)}
$$
  

$$
Q = \frac{P(Spam|W)}{P(Spam|W)} = \frac{P(W|Spam)P(Spam)}{P(W)} = \frac{P(W)}{P(W|\overline{Spam})P(\overline{Spam})} = \frac{P(W|Spam)P(Spam)}{P(W|\overline{Spam})P(\overline{Spam})}
$$

Source: http://de.wikipedia.org/wiki/Bayes-Klassifikator

## Support Vector Machine

- Divides objects in classes by maintaining a maximally large margin between the objects à *Large Margin Classifier*
- can be used for classification and regression

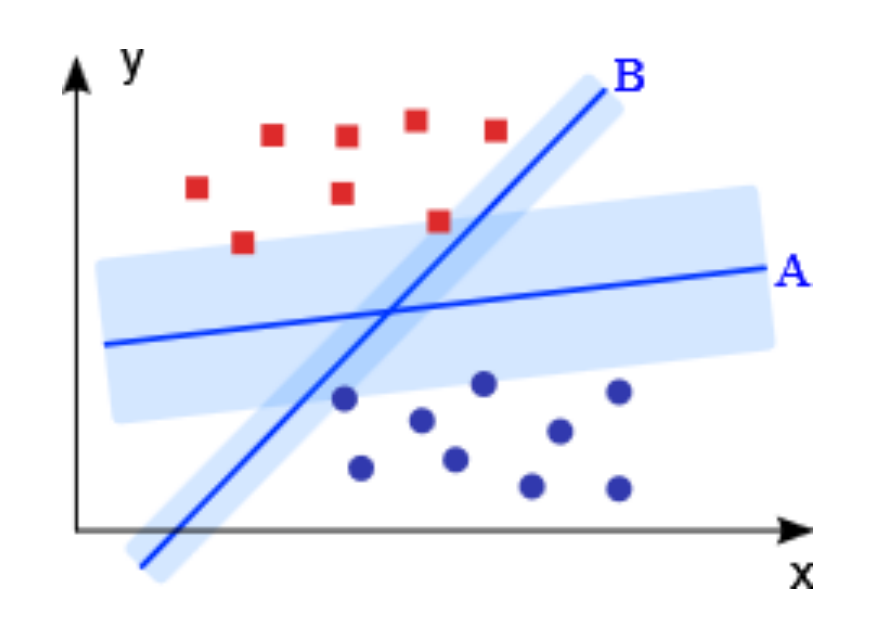

Source: http://de.wikipedia.org/wiki/Support\_Vector\_Machine

## Decision Tree

- Builds a tree to classify objects
- $\bullet$  leaves = class labels branches  $=$  conjunctions of features that lead to those class labels
- can be used for classification and regression

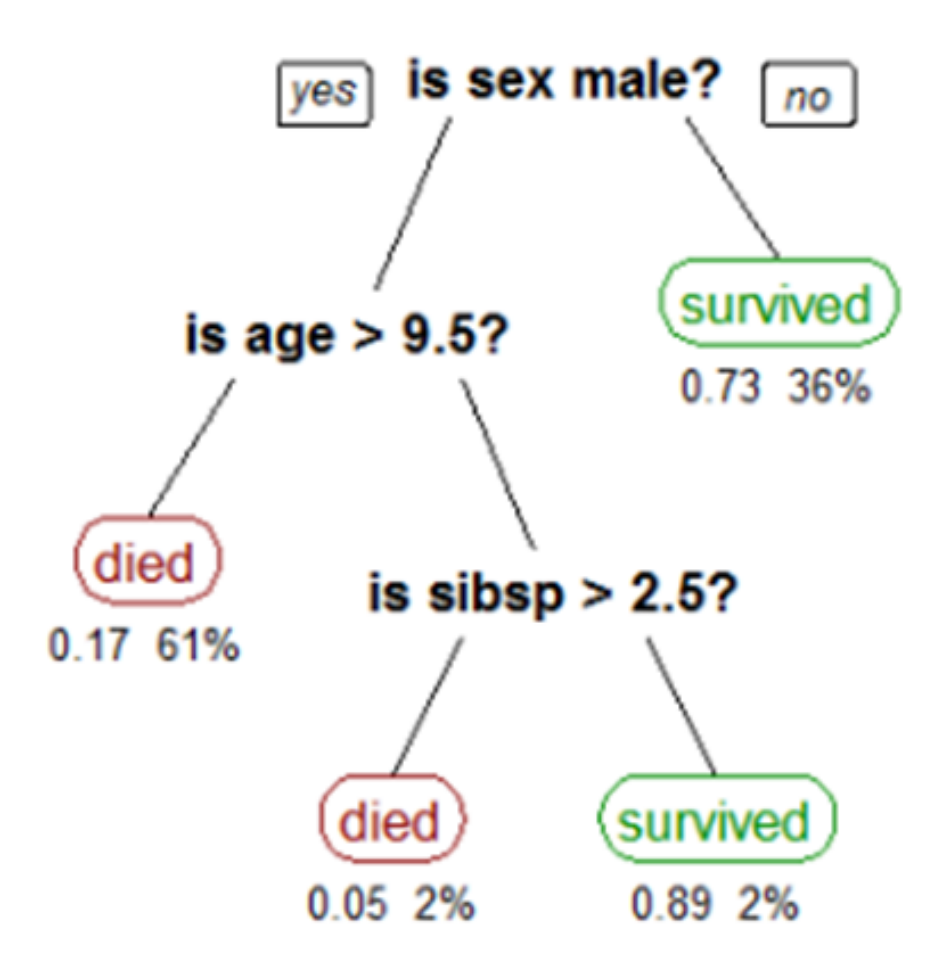

Source: http://en.wikipedia.org/wiki/Decision tree learning

## WEKA

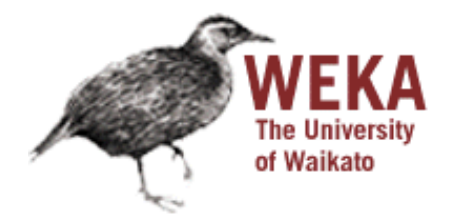

- Java machine learning framework
- Provides a Java library and a graphical user interface
- Implements many preprocessing algorithms (filters) and classifiers
- Filters: attribute selection, transforming and combining attributes, discretization, normalization, ...
- Classifiers: Support Vector Machine (SMO), Decision Tree (J48), Naive Bayes, ...

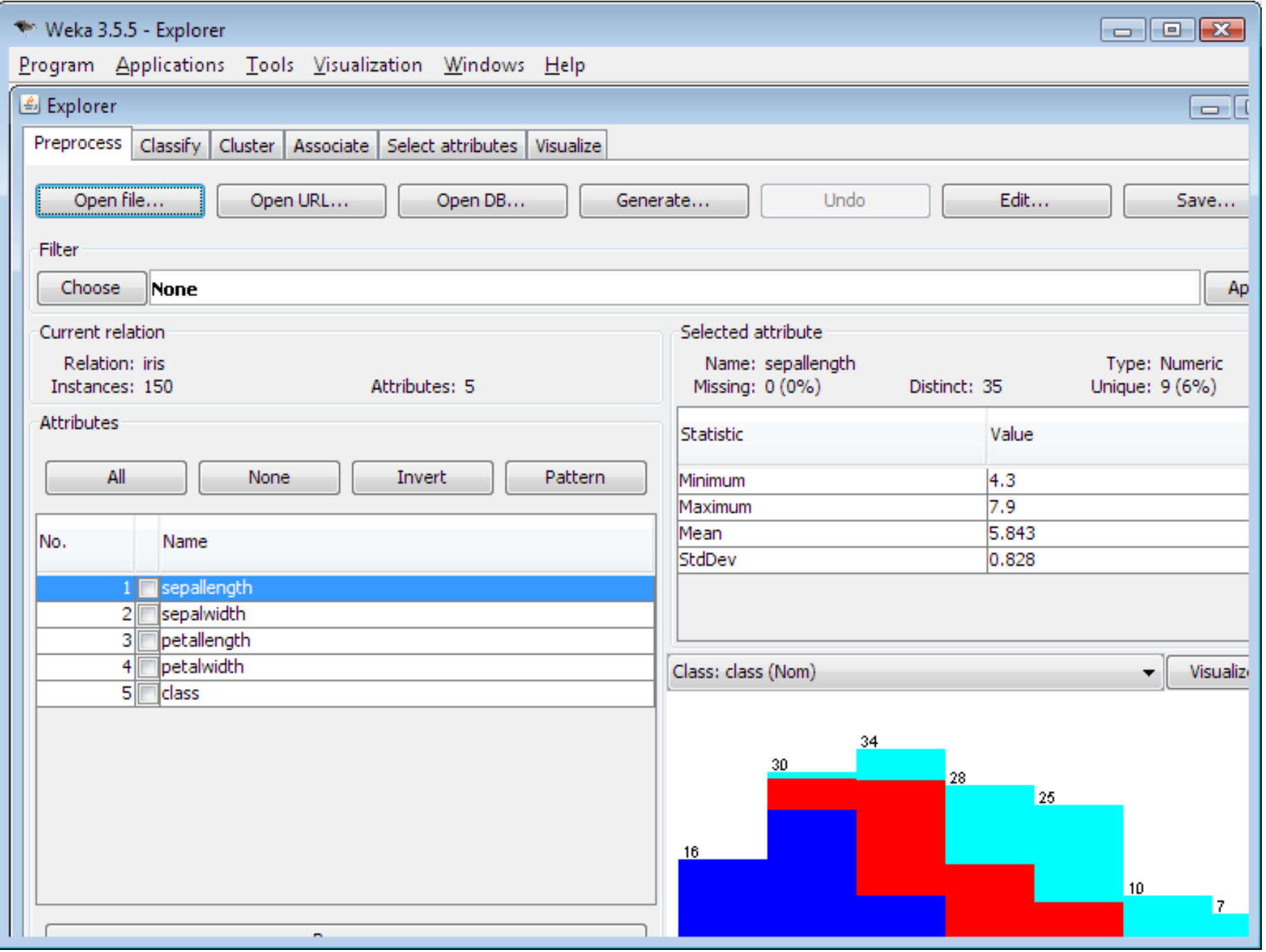

## Example Dataset: diabetes.arff

#### General Info:

- Number of Instances: 768
- Number of Attributes: 8 plus class
- Number of instances with label *tested negative*: 500
- Number of instances with label *tested\_positve*: 268

6,148,72,35,0,33.6,0.627,50,tested positive 1,85,66,29,0,26.6,0.351,31, tested negative 8,183,64,0,0,23.3,0.672,32, tested positive 1,89,66,23,94,28.1,0.167,21, tested\_negative 0,137,40,35,168,43.1,2.288,33, tested positive

#### Attributes:

- 1. Number of times pregnant
- 2. Plasma glucose concentration a 2 hours in an oral glucose<br>tolerance test
- 3. Diastolic blood pressure (mm Hg)
- 4. Triceps skin fold thickness (mm)
- 5. 2-Hour serum insulin (mu  $U/ml$ )
- 6. Body mass index (weight in kg/ (height in m)^2)
- 7. Diabetes pedigree function
- 8. Age (years)
- 9. Class variable (0 or 1)

This and more datasets here: http://storm.cis.fordham.edu/~gweiss/data-mining/datasets.html

## Example Weka Code Part 1

```
//read data file
DataSource source = new DataSource("C:/Users/Manuela/SkyDrive/Work/Lectures/HASE/
diabetes.arff"); 
Instances data = source.getDataSet();
```

```
//set class variable 
if (data.classIndex() == -1) { 
     data.setClassIndex(data.attribute("class").index()); 
}
```

```
//Attribute selection
AttributeSelection filter = new AttributeSelection(); 
CfsSubsetEval eval = new CfsSubsetEval(); 
GreedyStepwise search = new GreedyStepwise(); 
search.setSearchBackwards(true); 
filter.setEvaluator(eval);
filter.setSearch(search);
filter.setInputFormat(data);
```
#### **// Attribute reduction** Instances filteredData = Filter.*useFilter(data, filter);*

## Example Weka Code Part 2

```
for (int i = 0; i < 10; i++) { 
     int seed = i + 1; 
     Random rand = new Random(seed); 
     Instances randData = new Instances(data); 
     randData.randomize(rand); 
     if (randData.classAttribute().isNominal()) 
         randData.stratify(10); 
     Evaluation evalJ48 = new Evaluation(randData); 
     for (int n = 0; n < 10; n++) { 
        Instances train = randData.trainCV(10, n);Instances test = randData.testCV(10, n); J48 newTree = (J48) J48.makeCopy(tree); 
         newTree.buildClassifier(train); 
        evalJ48.evaluateModel(newTree, test);
```
}

}

We do a **10 times** 10-fold cross-validation

Randomize the data

- We do a 10 times **10-fold** cross-validation
- Set training set and test set

build and evaluate the classifier

## Interpretation of Results

**Base accuracy: 65.1 %** 

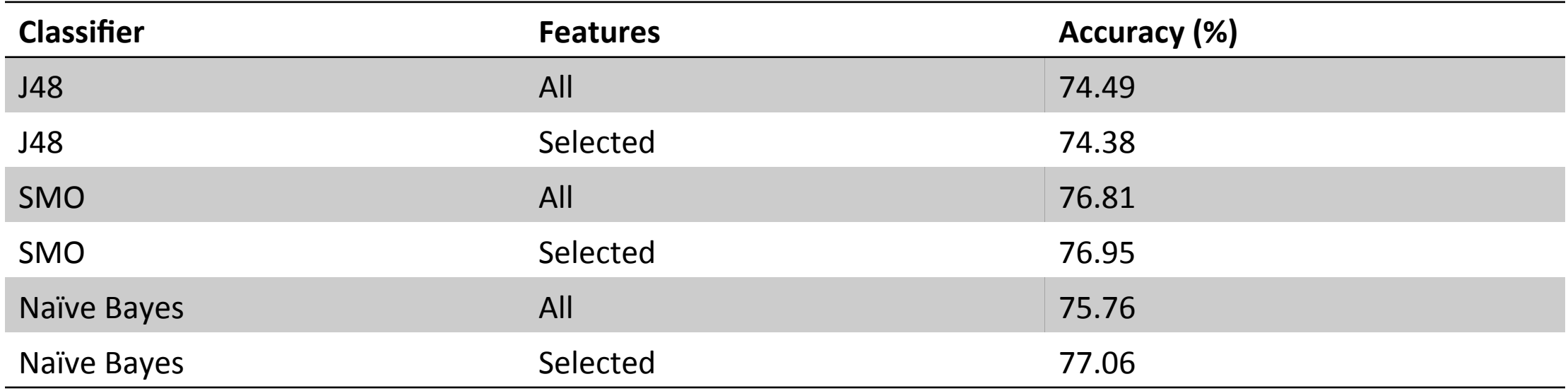

Selected Features:

- Plasma glucose concentration a 2 hours in an oral glucose tolerance test
- Body mass index
- Diabetes pedigree function (synthesis of family history concerning diabetes)
- Age

## Interpretation of Results

Confusion Matrix: Naïve Bayes, selected features

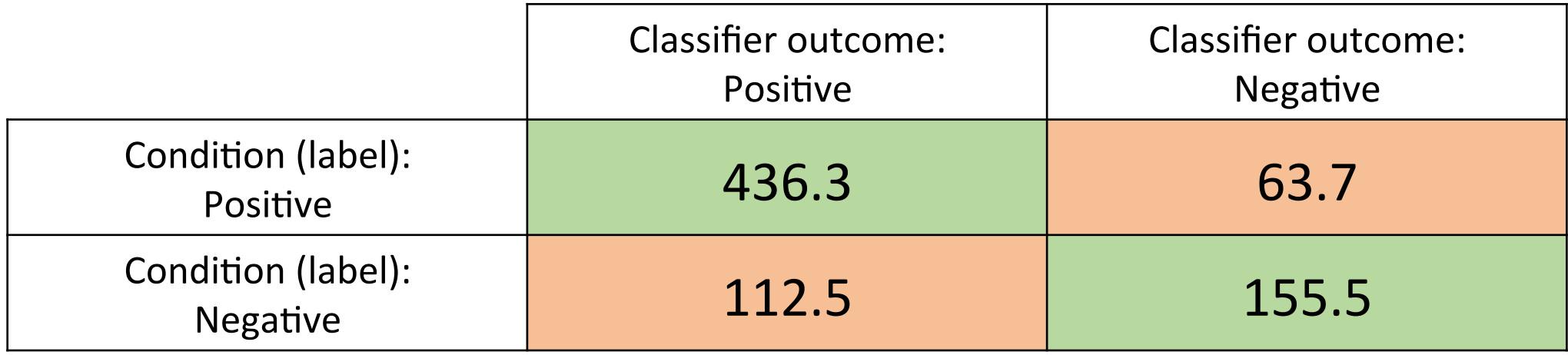

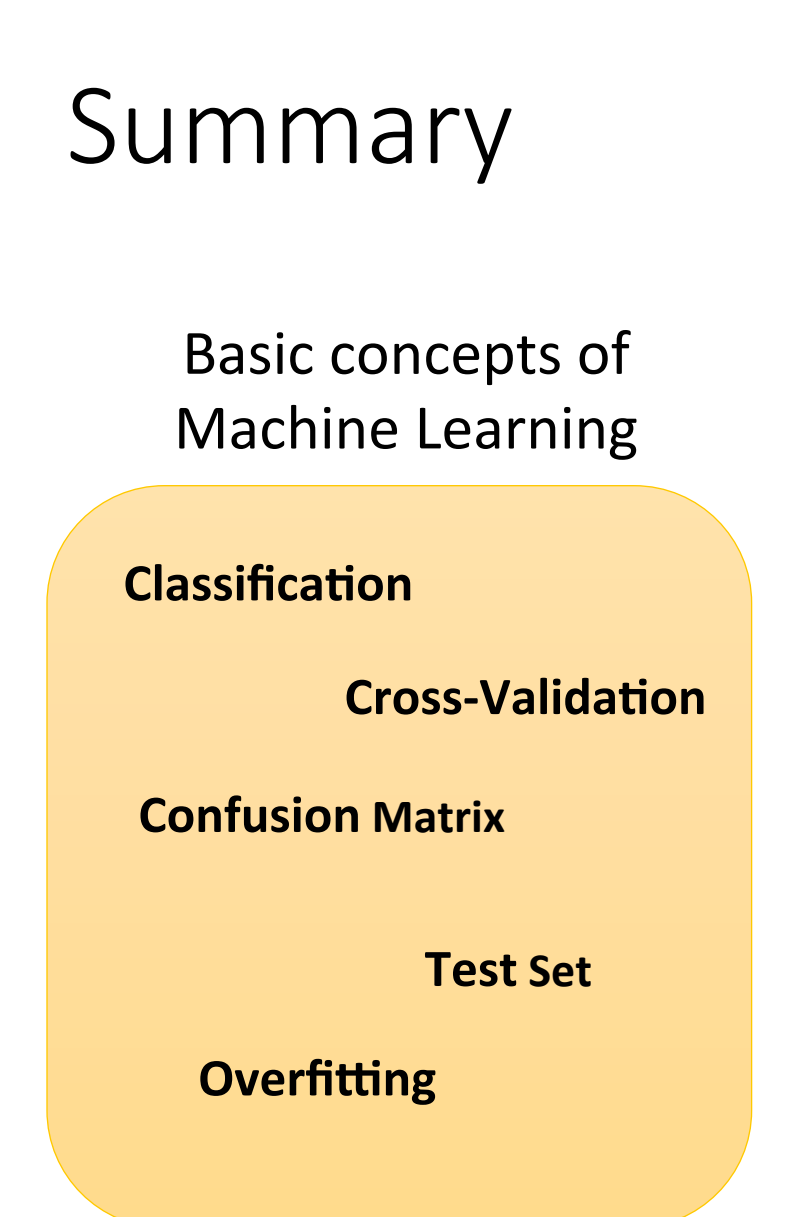

## **Machine Learning** algorithms

#### **Naïve Bayes**

#### **Decision Tree**

#### **Support Vector Machine**

#### Example

J48 newTree = (J48) J48.*makeCopy(tree);*  newTree.buildClassifier(train); evalJ48.evaluateModel(newTree, test);

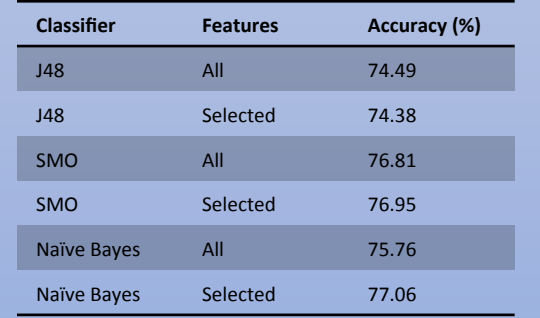

## Further Readings / Links to Machine Learning

• Weka Download:

http://www.cs.waikato.ac.nz/ml/weka/downloading.html

- Weka Wiki: http://weka.wikispaces.com/
- Sample Datasets:

h:p://storm.cis.fordham.edu/~gweiss/data-mining/datasets.html

- Book about Machine Learning and Weka: h:p://www.cs.waikato.ac.nz/ml/weka/book.html
- Book about Artificial Intelligence: http://aima.cs.berkeley.edu/

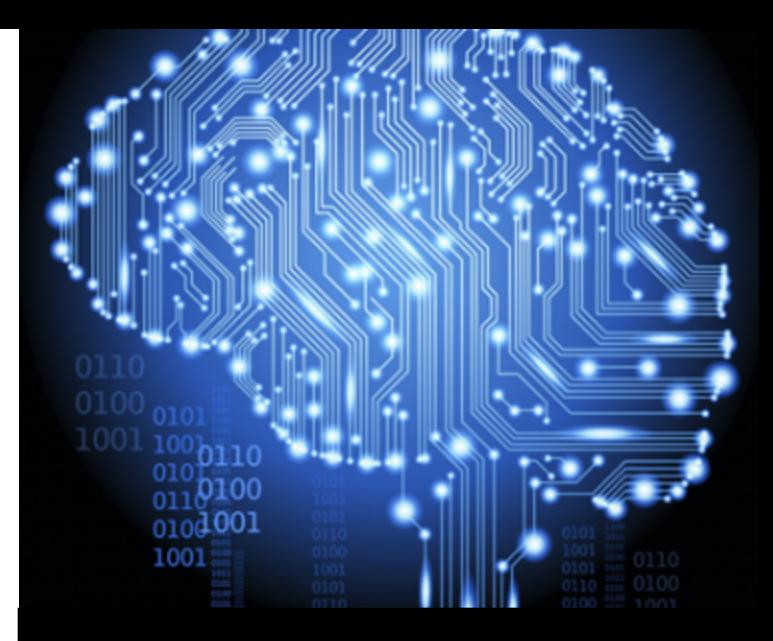

# Interruption

Dataset

## Interruption Dataset: Intro

- Study with 18 participants
- Lab study and field study
- Software developers wore psycho-physiological sensors
- Software developers were interrupted with short arithmetic tasks and a subjective rating of interruptibility, disturbance and mental load
	- Interruptibility and mental load at the time of the notification
	- Disturbance in general for the current interruption
- Our goal: predict interruptibility

## Field Study Setting

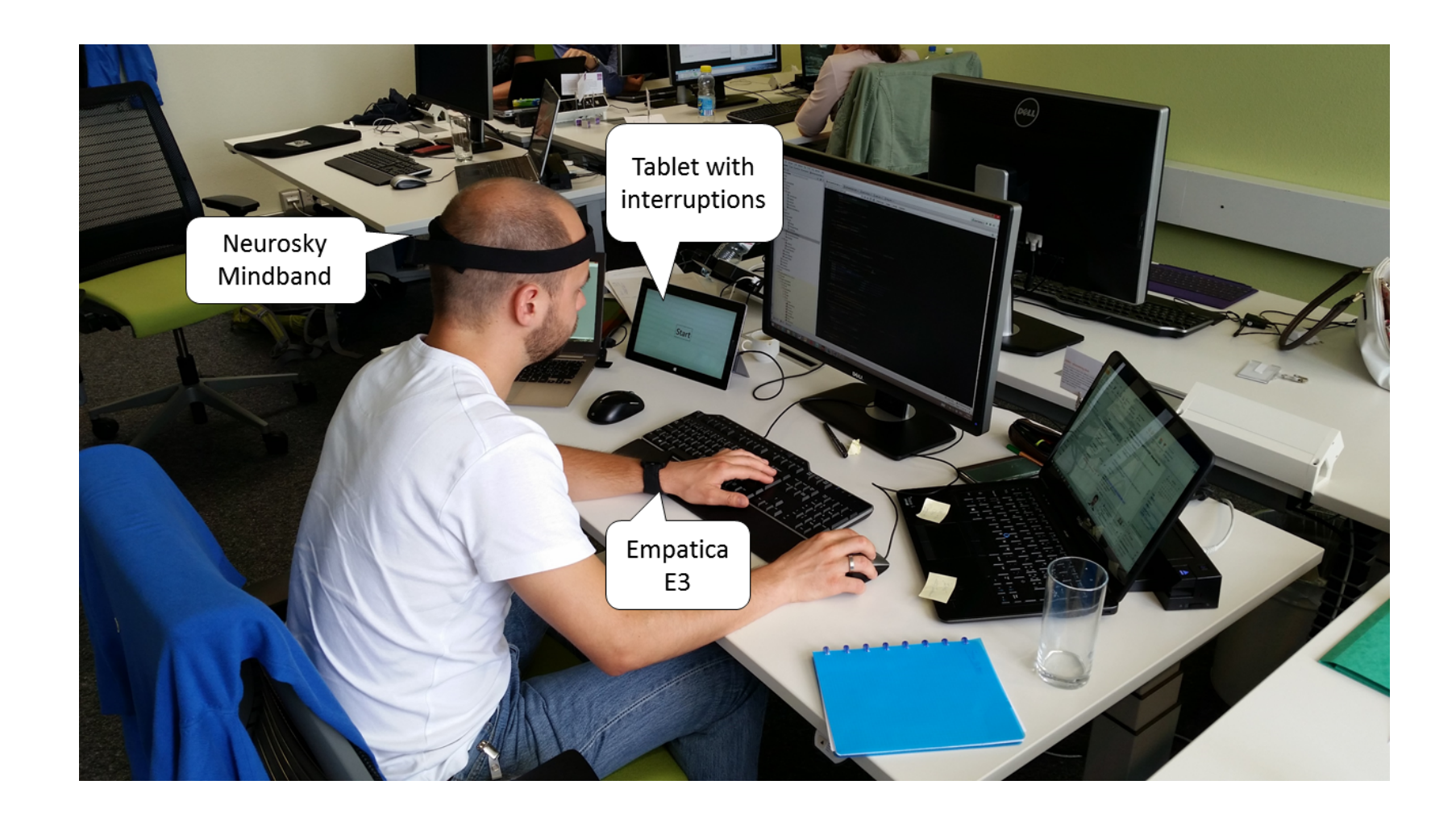

## Interruptions

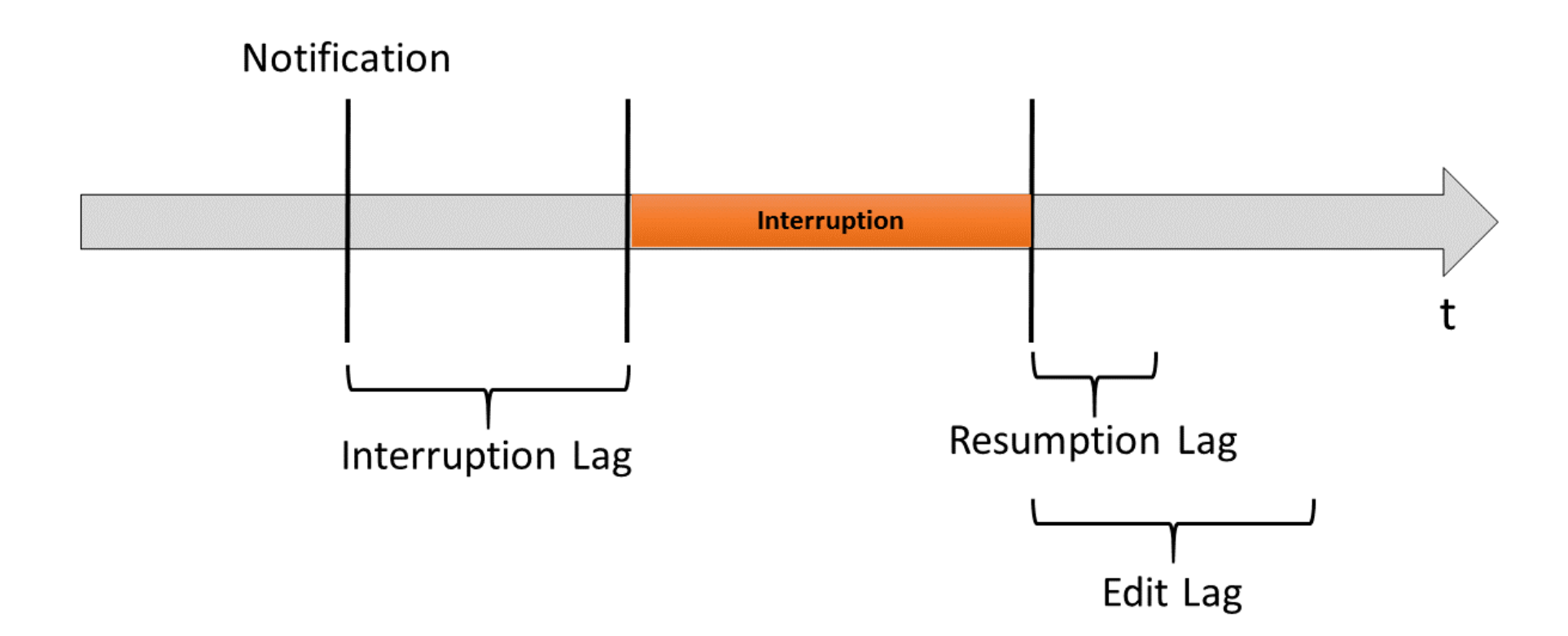

## Psycho-Physiological Sensors

## Neurosky Mindband:

- 1-channel Electroencephalograph (EEG)
- Measures the electrical activity of the brain
- Raw wave, frequency bands, attention and meditation, eye blinks

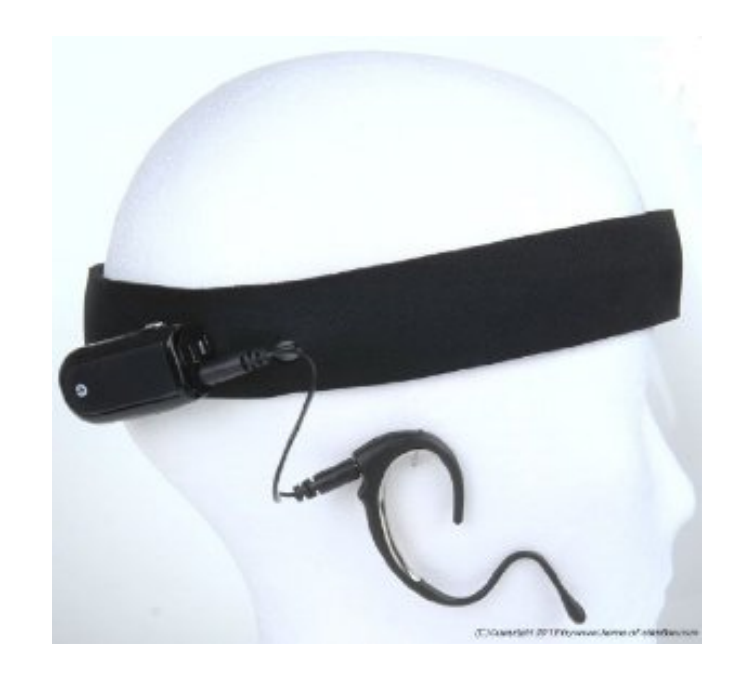

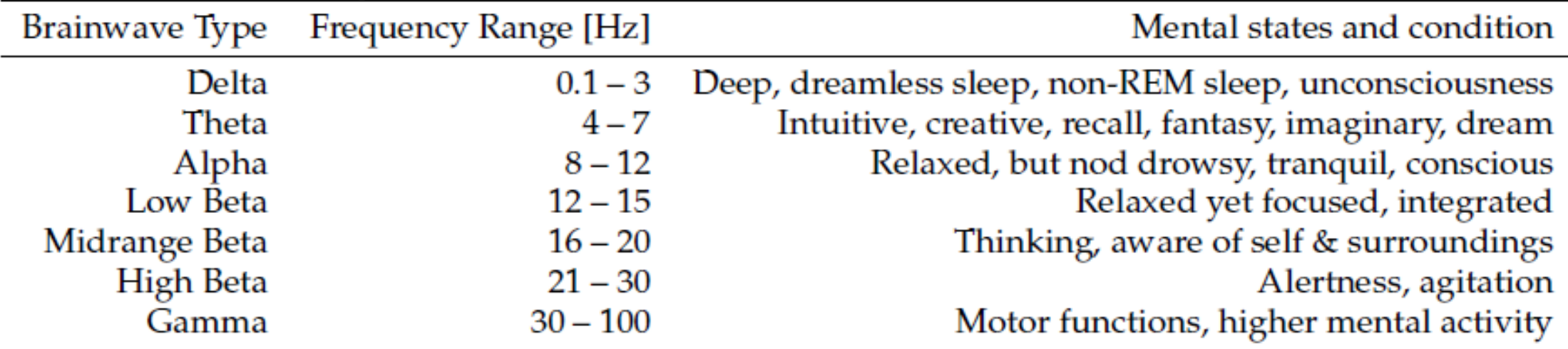

28 Source: https://myndplay.com/webimages/mindsetmanual.pdf

## Psycho-Physiological Sensors

## **Empatica E3:**

- Photoplethysmography (PPG)
- Accelerometer
- Temperature
- **Electro Dermal Activity (EDA):**  $\bullet$ conductivity of the skin  $\rightarrow$  Sweating activity

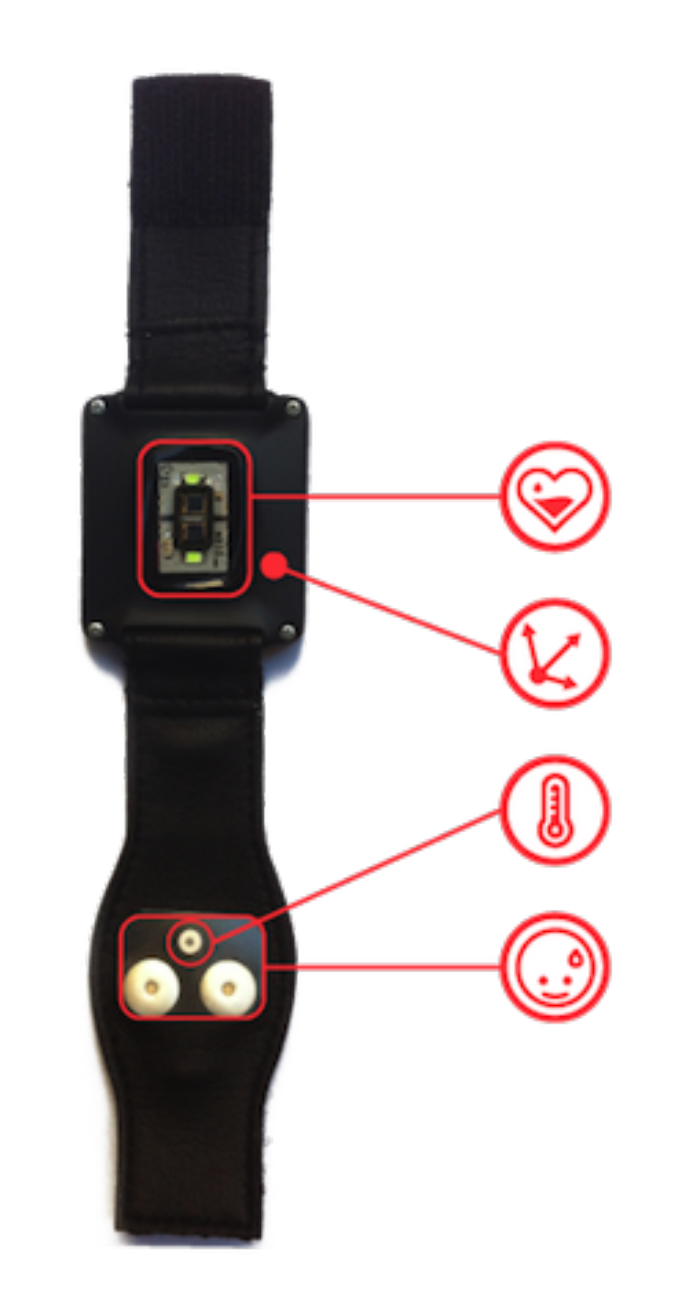

## Interruption Dataset

- Information and timestamps of interruptions (notification, start, end, etc.)
- Start and end times of the baselines and main study
- Raw data recorded by the sensors
- Calculated features using the sensors
	- for different time windows relative to the notification time
	- normalized with the baseline measure for each participant
	- Examples:
		- Attention mean
		- Alpha / Beta
		- BVP number of peaks per minute
		- Eye blinks per minute

## Possible Research Questions

- Can we predict mental load / interruptibility in  $2/3/5$  states with psycho-physiological sensors?
- Can we predict mental load / interruptibility on a linear scale?
- Can we detect task switches with psycho-physiological sensors?
- Can we predict the interruption lag with psycho-physiological sensors?

## Image Sources

Title Page: http://www.enterprisetech.com/2014/02/11/netflix-speeds-machine-learning-amazongpus/ 

Regression: http://www.digplanet.com/wiki/Linear\_regression

Handwritten Letters: http://yann.lecun.com/exdb/mnist/

Overfitting: http://pingax.com/regularization-implementation-r/

Naïve Bayes Formulas: http://de.wikipedia.org/wiki/Bayes-Klassifikator

Support Vector Machine: http://de.wikipedia.org/wiki/Support\_Vector\_Machine

Decision Tree: http://en.wikipedia.org/wiki/Decision\_tree\_learning

Weka Logo: http://www.cs.waikato.ac.nz/ml/weka/

Weka Screenshot: http://commons.wikimedia.org/wiki/File:Weka-3.5.5.png

Mindband: http://www.amazon.de/home-of-attention-v1-6-NeuroSky-MindBand-Bundle/dp/<br>B00AAVWBL0

Empatica: https://www.empatica.com/products.php